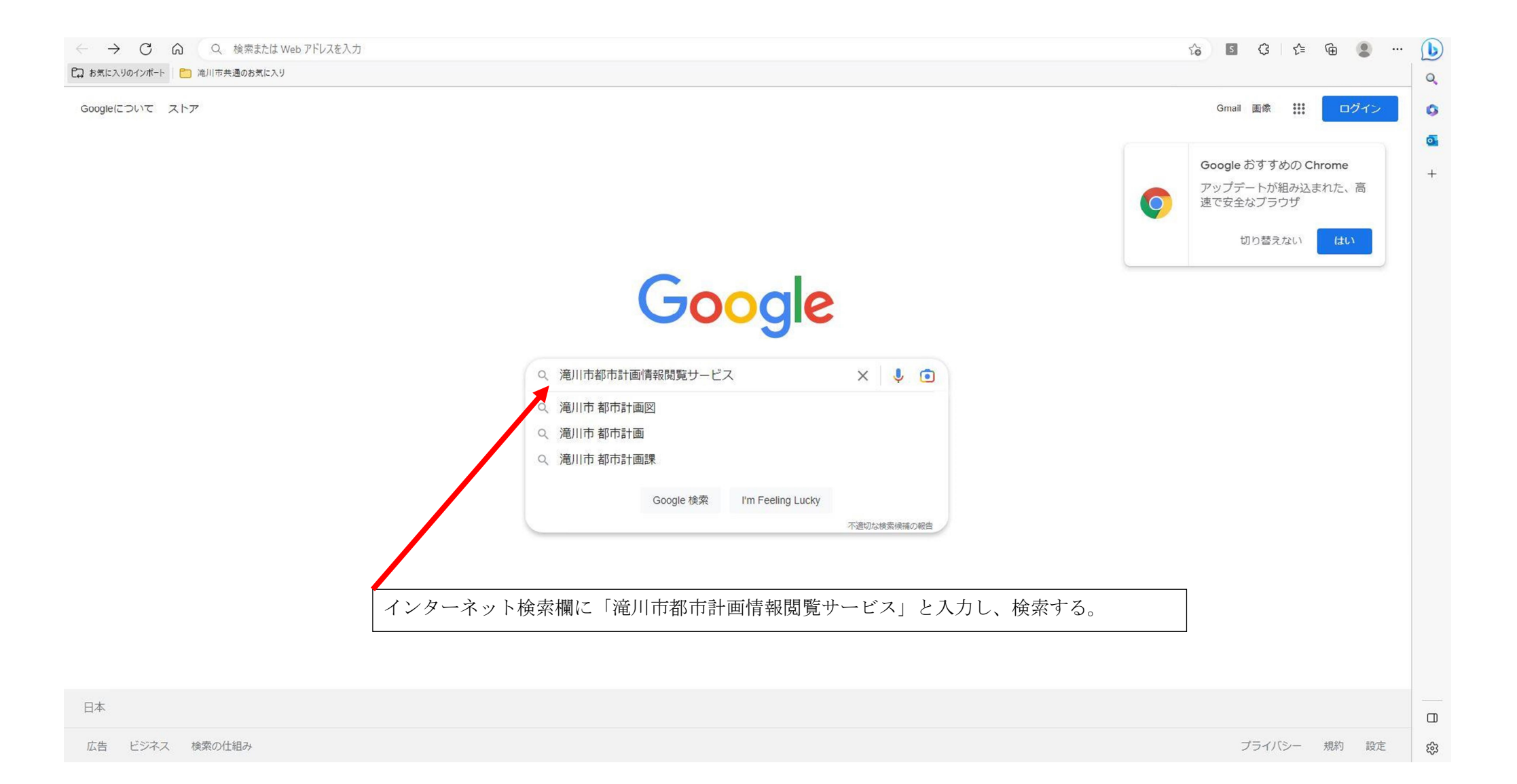

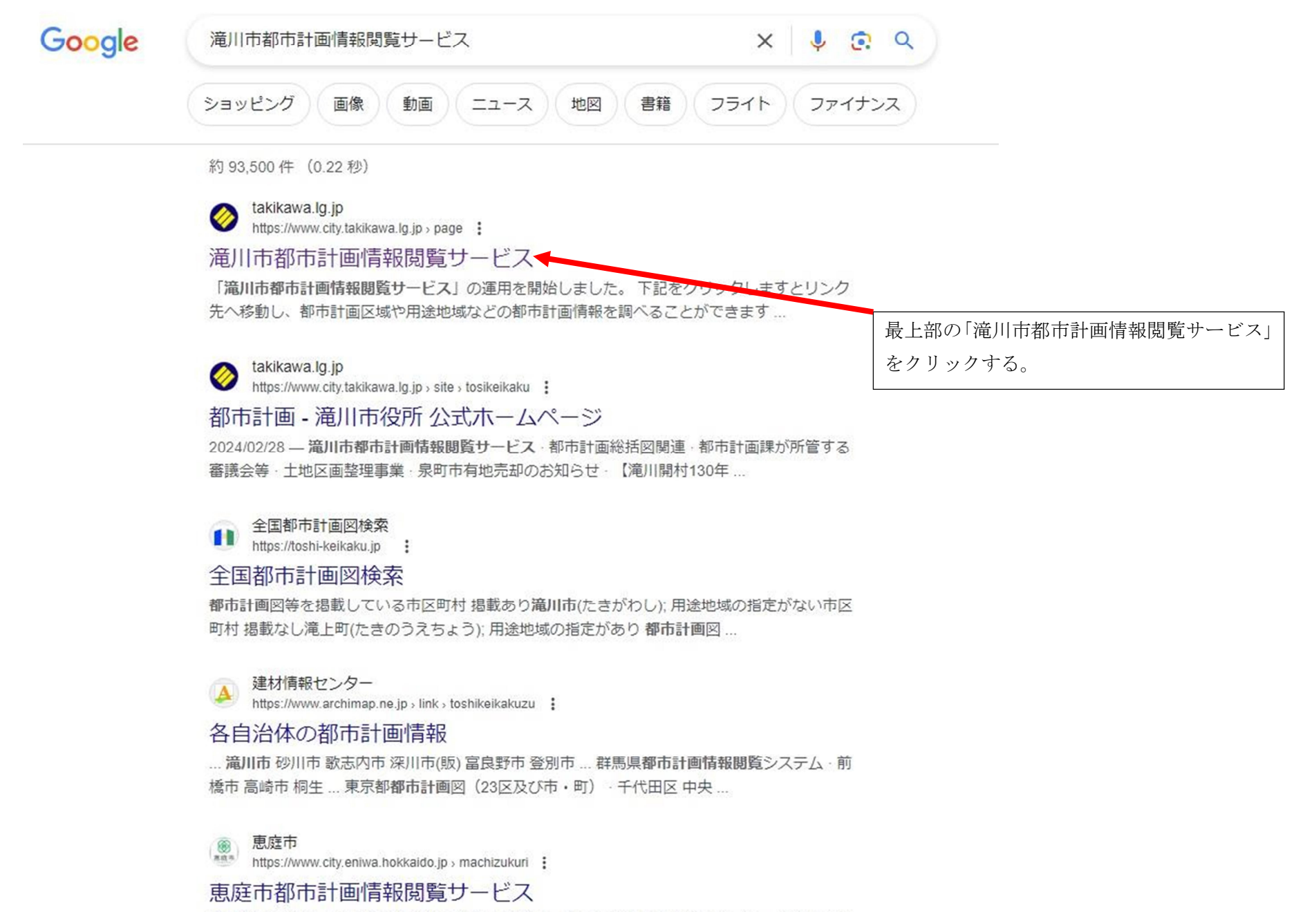

令和4年9月26日より「恵庭市都市計画情報閲覧サービス」の運用を開始しました。下記をクリ ックしますとリンク先へ移動し、都市計画区域や用途地域などの都市計画情報 ... 含まれない: 滝卅 | 必須にする: 滝川

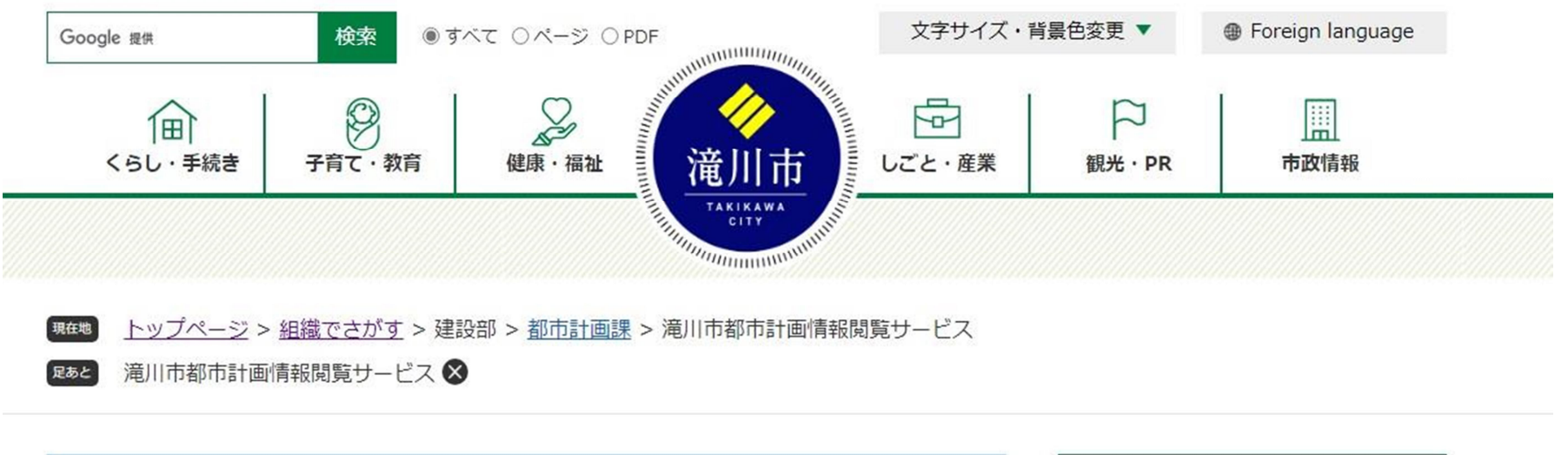

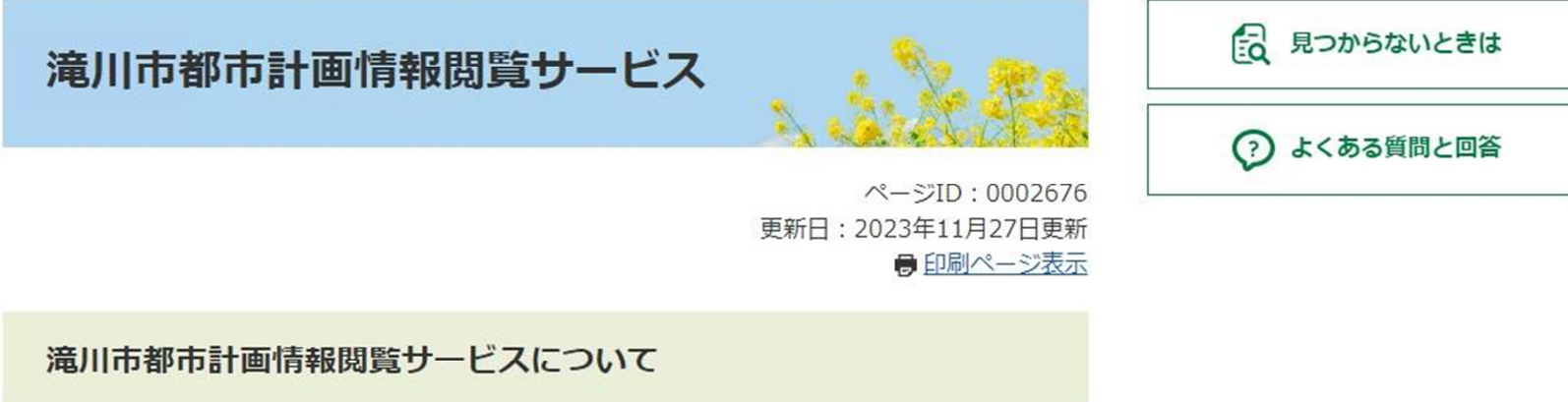

「滝川市都市計画情報閲覧サービス」の運用を開始しました。 下記をクリックしますとリンク先へ移動し、都市計画区域や用途地域などの都市計画情報を調べること ができます。

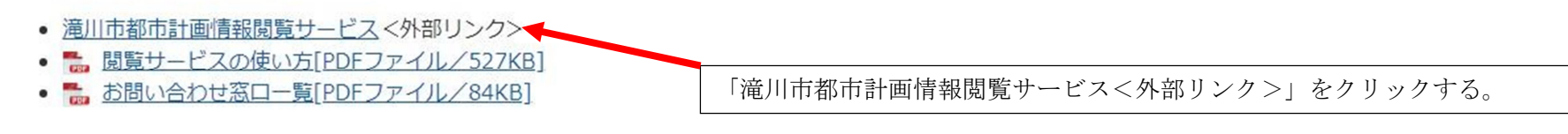

Get Adobe<br>Acrobat Reader

PDF形式のファイルをご覧いただく場合には、Adobe社が提供するAdobe Readerが必要です。 Adobe Readerをお持ちでない方は、バナーのリンク先からダウンロードしてください。(無料)

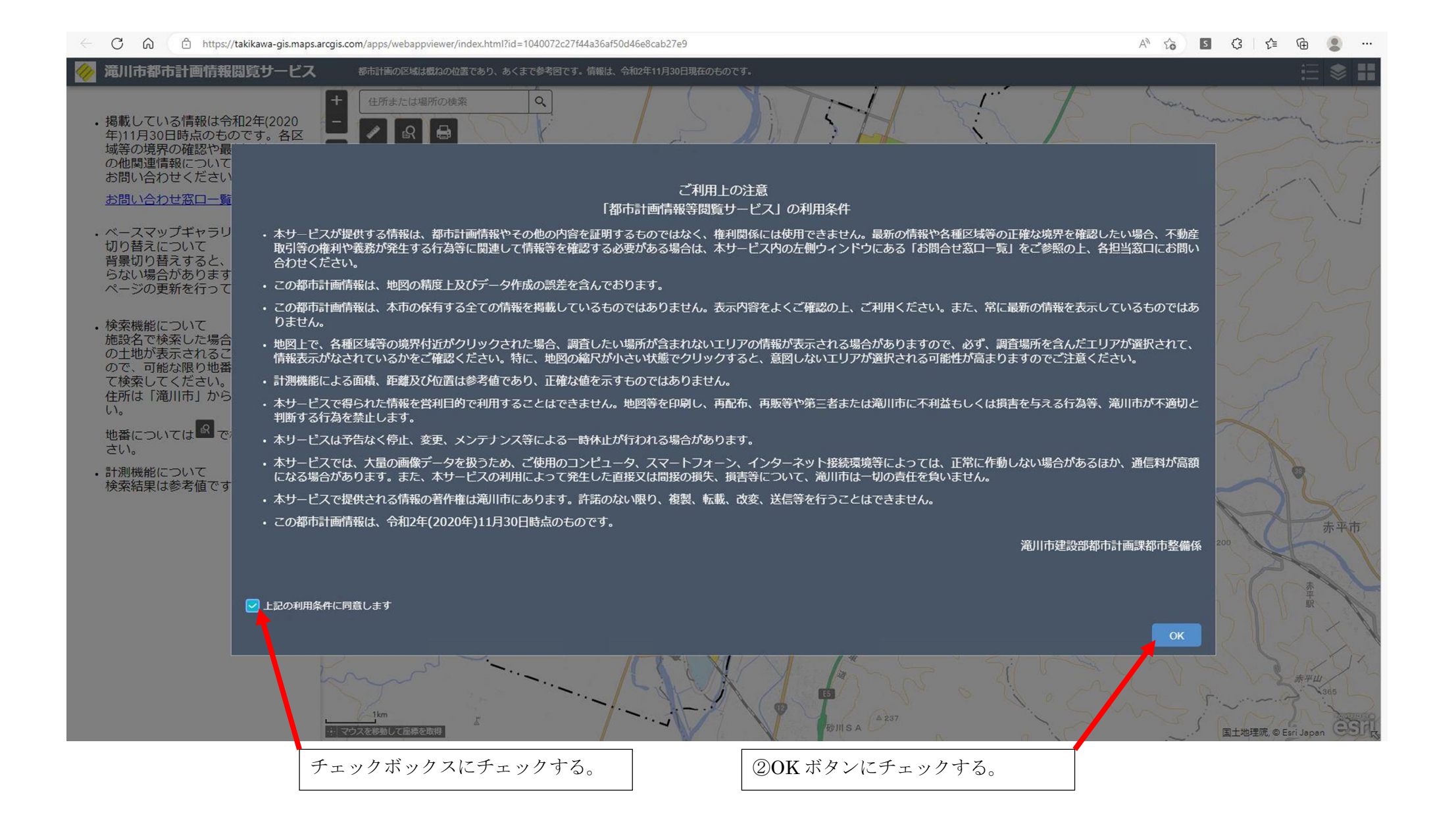

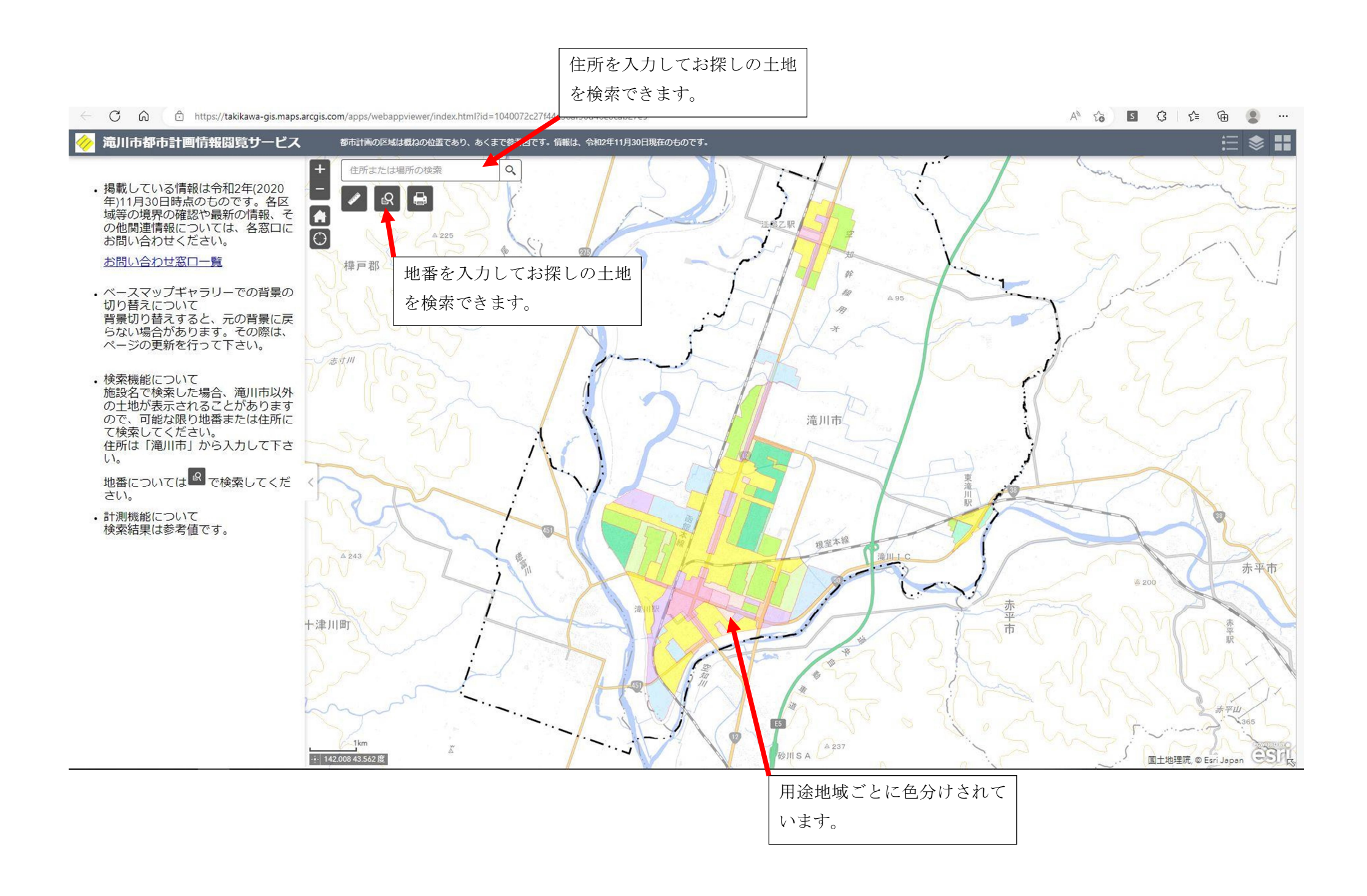

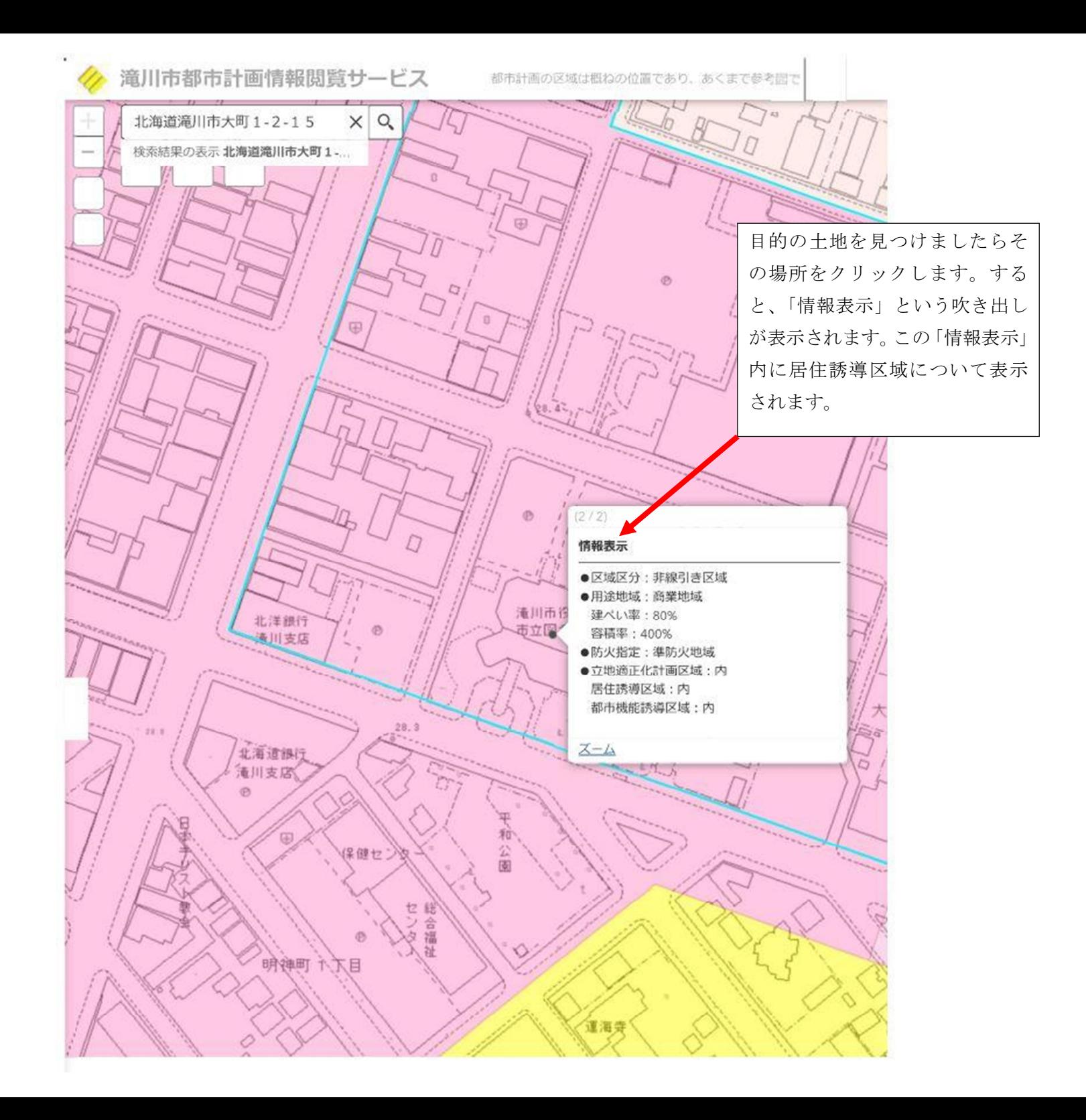

レイヤーリストを開きますとマップ上に反映する レイヤーを任意に選択することができます。

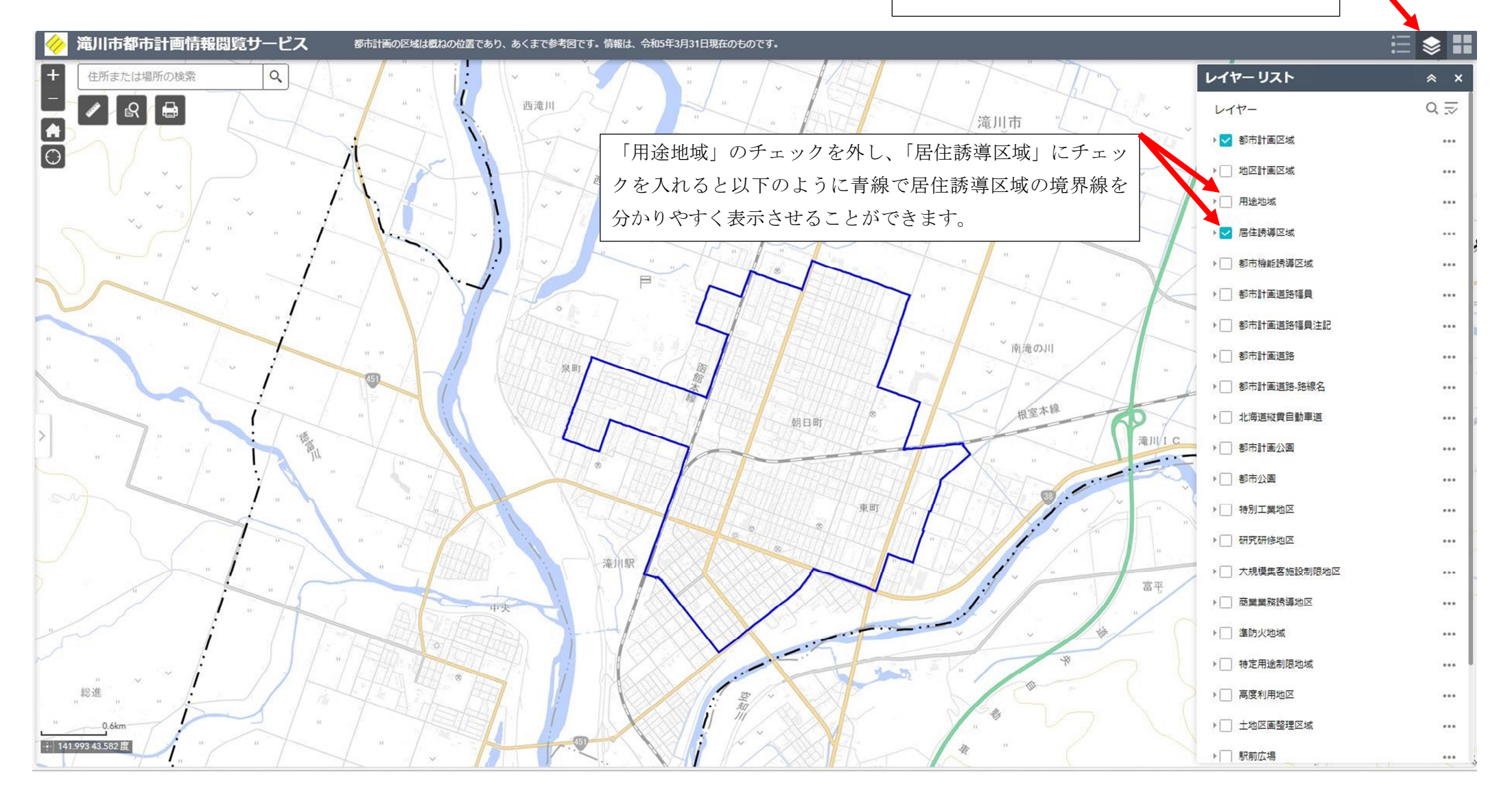